# **ibec\_pop3\_Retr**

# **Description**

ibec\_pop3\_Retr performs the POP3 RETR command, retrieving a string with the entire text (including header) of the message specified with MessageNumber. ibec\_pop3\_Retr returns TRUE if succeeded, otherwise it returns FALSE.

## **Syntax**

function ibec pop3 Retr(POP3Session : variant; MessageNumber : integer) : variant;

After successful execution you can get the message data using ibec pop3 GetProperty function.

## **Example**

[Example of working with POP3 servers](http://ibexpert.com/docu/doku.php?id=06-ibexpert-ibeblock-examples:working-with-pop3-servers)

From: <http://ibexpert.com/docu/> - **IBExpert**

Permanent link: **[http://ibexpert.com/docu/doku.php?id=05-ibexpert-ibeblock-functions:05-17-pop3-server-functions:ibec\\_pop3\\_retr](http://ibexpert.com/docu/doku.php?id=05-ibexpert-ibeblock-functions:05-17-pop3-server-functions:ibec_pop3_retr)**

Last update: **2023/07/06 15:59**

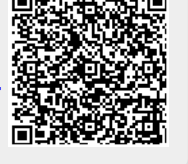